## **teltarif.de Onlineverlag GmbH**

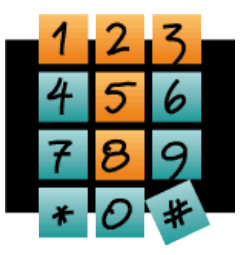

Brauweg 40, 37073 Göttingen, Tel.: +49 (0)551-51 757-0, Fax: +49 (0)551-51757-11, http://www.teltarif.de/presse/, presse@teltarif.de

04.07.2016

### **So wird das Smartphone wieder schneller**

Zwischenspeicher sollten regelmäßig geleert werden

Berlin/Göttingen - Smartphones sind kleine Hochleistungscomputer, die in eine Hand passen. Mit der Zeit kommt es häufig vor, dass sie durch Datenreste unnötig befüllt werden. Die Folge hiervon ist, dass das System langsamer wird. Rita Deutschbein vom Onlinemagazin teltarif.de erklärt: "Es gibt ein paar einfache Möglichkeiten, um Datenreste auf Android-Handys zu entfernen, wodurch sie wieder schneller werden."

Nutzer sollten - wie bei jedem System - darauf achten, dass stets die aktuellsten Updates installiert sind. Häufig beinhalten die Aktualisierungen kleine Optimierungen und beseitigen Fehler, die das System womöglich ausbremsen. "In der Regel zeigen Smartphones ein verfügbares Update in der Benachrichtigungsleiste an", so Deutschbein. Alternativ können die Verbraucher auch aktiv nach Aktualisierungen suchen. Außerdem sollten Smartphone-Besitzer vorinstallierte Apps, sogenannte Bloatware, deinstallieren oder deaktivieren. Hierdurch wird mehr Speicherplatz geschaffen. Jedoch können die gelöschten oder deaktivierten Apps nach einem System-Update womöglich wieder auf dem Smartphone zu finden sein. Deshalb ist es sinnvoll, die Apps regelmäßig zu kontrollieren und nicht benötigte Anwendungen zu entfernen. Zudem speichert das Smartphone-System Daten in einem Cache zwischen, wodurch Anfragen und Anwendungen schneller bearbeitet werden können. Dieser Cache sollte immer wieder geleert werden. Hierfür gibt es verschiedene Möglichkeiten. Deutschbein führt aus: "Zum einen können Nutzer über den 'Anwendungsmanager' den Cache jeder einzelnen App säubern. Schneller geht es über die Option 'zwischengespeicherte Daten' im Einstellungspunkt 'Speicher'."

Auch füllt sich mit der Zeit die Zwischenablage eines Endgerätes mit jeder Menge Daten. Dies geschieht beispielsweise durch das Kopieren und Einfügen eines Textes. Um die Ablage zu löschen, kann ein beliebiges Textfeld geöffnet werden. Bei Samsung-Smartphones muss beispielsweise nur der Finger im Textfeld etwas länger gedrückt werden, bis sich das Kontextmenü für die Zwischenablage öffnet. Alternativ funktioniert auch bei Android-Geräten ein langes Drücken des Zahnradsymbols im unteren Tastaturbereich. "Wenn ein Löschen der Zwischenspeicher keine Verbesserung der Geschwindigkeit des Handys mit sich bringt, kann ein kompletter Neuanfang mit einem sauberen System weiterhelfen", rät Deutschbein. Hierfür kann das Smartphone auf Werkseinstellungen zurückgesetzt werden. Nun sind zwar alle persönlichen Daten und Einstellungen gelöscht, aber es werden auch Datenreste entfernt, die vorher vielleicht zu Problemen geführt haben.

Weiteres auch unter:<http://www.teltarif.de/android-schneller-machen>

#### **Über teltarif.de Onlineverlag GmbH**

teltarif.de ist bereits seit Beginn der Liberalisierung des Telekommunikationsmarktes 1998 einer der führenden unabhängigen Informationsdienstleister und Vergleicher (Quelle: IVW, Mai 2016). Neben tagesaktuellen News und zahlreichen Ratgebern informiert zudem ein wöchentlicher, kostenloser E-Mail-Newsletter über das Geschehen auf dem Telekommunikationsmarkt.

# **teltarif.de Onlineverlag GmbH**

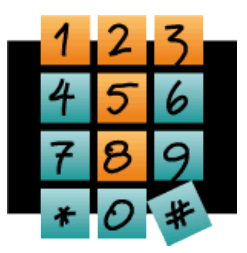

Brauweg 40, 37073 Göttingen, Tel.: +49 (0)551-51 757-0, Fax: +49 (0)551-51757-11, http://www.teltarif.de/presse/, presse@teltarif.de

04.07.2016

#### **Informationen für Journalisten**

Gerne können Journalistenkollegen bei Telekommunikationsthemen auf das Expertenwissen von teltarif.de zurückgreifen, zum Beispiel um ihre Artikel mit Tariftabellen oder Ratgeberinhalten zu untermauern. Hierfür stehen die Experten von teltarif.de interessierten Medien sowohl bei der inhaltlichen Gestaltung von Berichten als auch als Interviewpartner zur Verfügung. Darüber hinaus bietet teltarif.de Medienpartnern kostenlose Tariftabellen und weitere Informationen zum Download und Abdruck in Zeitungen oder Zeitschriften:

<http://www.teltarif.de/presse/>bzw.<http://www.teltarif.de/intern/printpartner.html>

Rückfragen und Interviewwünsche richten Sie bitte an:

teltarif.de Onlineverlag GmbH, Brauweg 40, 37073 Göttingen Jasmin Keye Tel: 0551 / 517 57-23, Fax: 0551 / 517 57-11 E-Mail: [presse@teltarif.de](mailto:presse@teltarif.de)